## **Кодирование информации**

- **1. Язык и кодирование**
- **2. Двоичное кодирование**
- **3. Кодирование чисел и символов**
- **4. Кодирование рисунков**
- **5. Кодирование звука и видео**

# **Кодирование информации**

## **Тема 1. Язык и кодирование**

## **Что такое кодирование?**

**Кодирование** – это запись информации с помощью некоторой знаковой системы (языка).

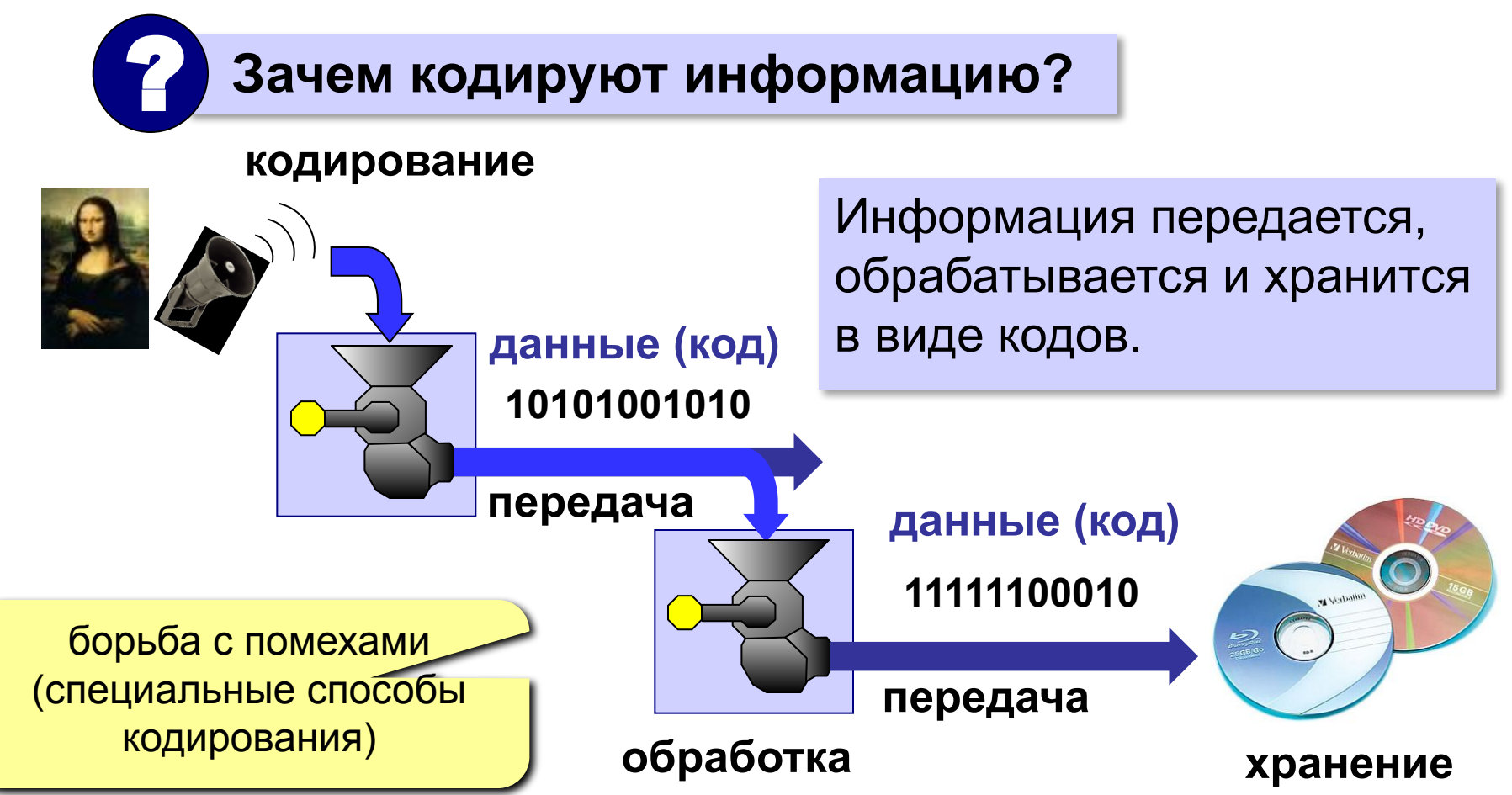

#### **Языки**

**Язык** – знаковая система, используемая для хранения и передачи информации.

- **– естественные** (русский, английский, …) есть правила и исключения
- **– формальные** (строгие правила)

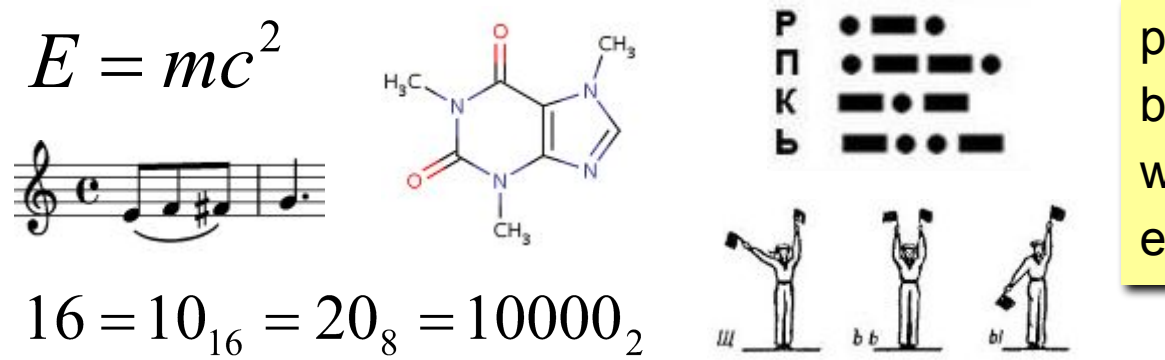

program qq; begin writeln("Привет!"); end.

**Грамматика** – правила по которым из символов алфавита строятся слова.

**Синтаксис** – правила, по которым из слов строятся предложения.

## **Азбука Морзе**

**Задача 1.** Закодируйте свое имя с помощью азбуки Морзе.

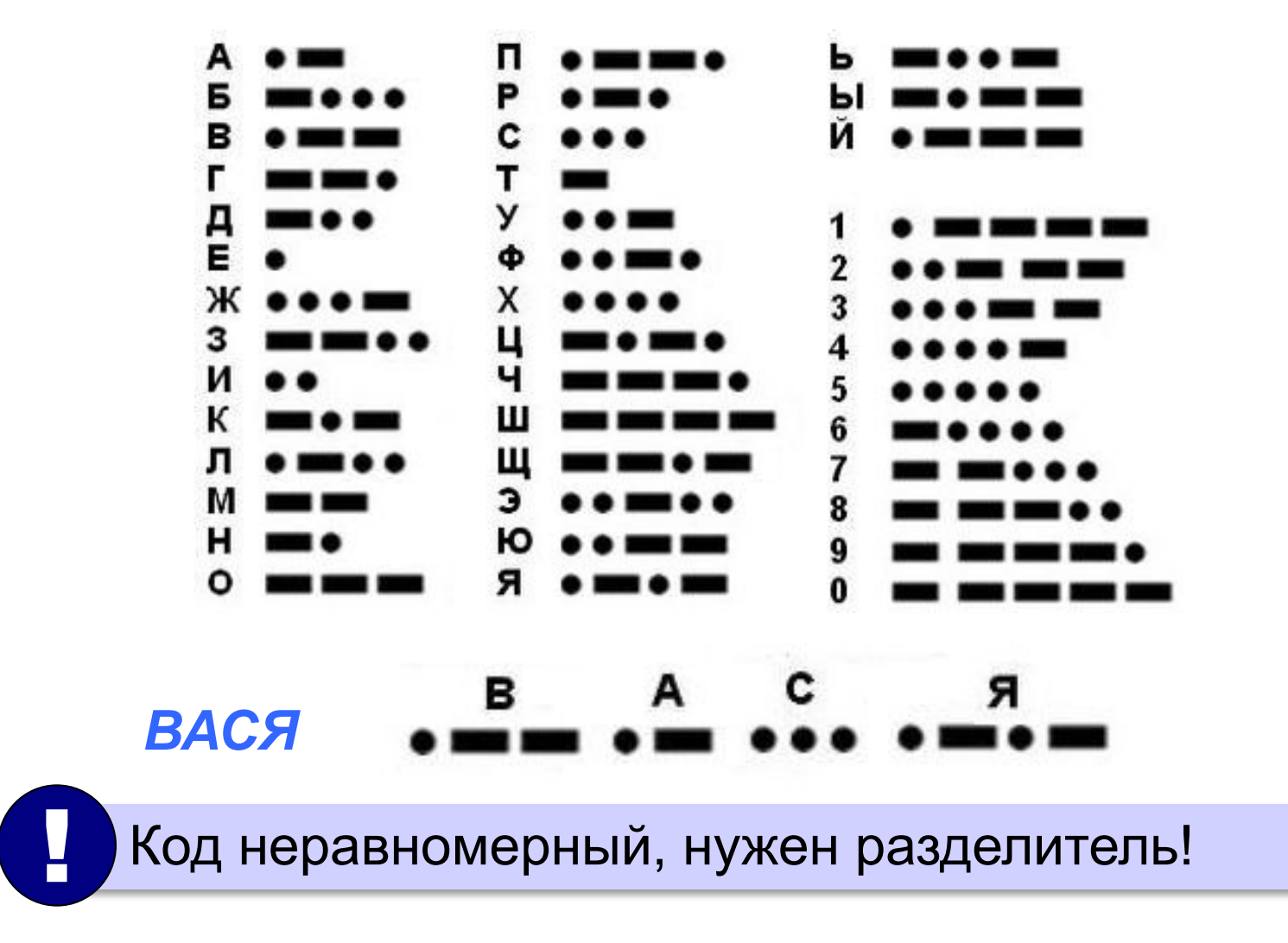

*Кодирование информации*

## **Кодовые таблицы**

**Задача 2.** Закодируйте свое имя с помощью кодовой таблицы (*Windows-1251*):

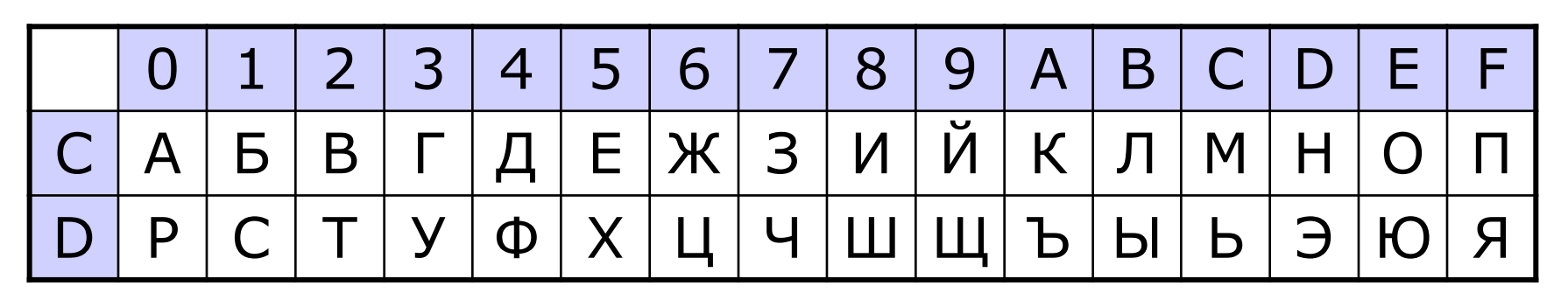

$$
\begin{array}{cccc}\nB & A & C & A \\
\end{array}
$$

*ВАСЯ* **С2 С0 D1 DF**

Код равномерный, разделитель **НЕ** нужен! !

## **Цели и способы кодирования**

**Текст**:

- в России: *Привет, Вася!*
- ▪*Windows-1251*: *CFF0E8E2E52C20C2E0F1FF21*
- передача за рубеж (*транслит*): *Privet, Vasya!*
- стенография:
- шифрование: *Рсйгжу-!Гбта"*

#### **Числа**:

- для вычислений: *25*
- прописью: *двадцать пять*
- римская система: *XXV*

 Информация (смысл сообщения) может быть закодирована разными способами! !

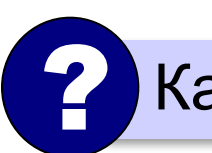

? Как зашифровано?

# **Кодирование информации**

## **Тема 2. Двоичное кодирование**

### **Двоичное кодирование**

**Двоичное кодирование** – это кодирование всех видов информации с помощью двух знаков (обычно 0 и 1).

#### **Передача электрических сигналов:**

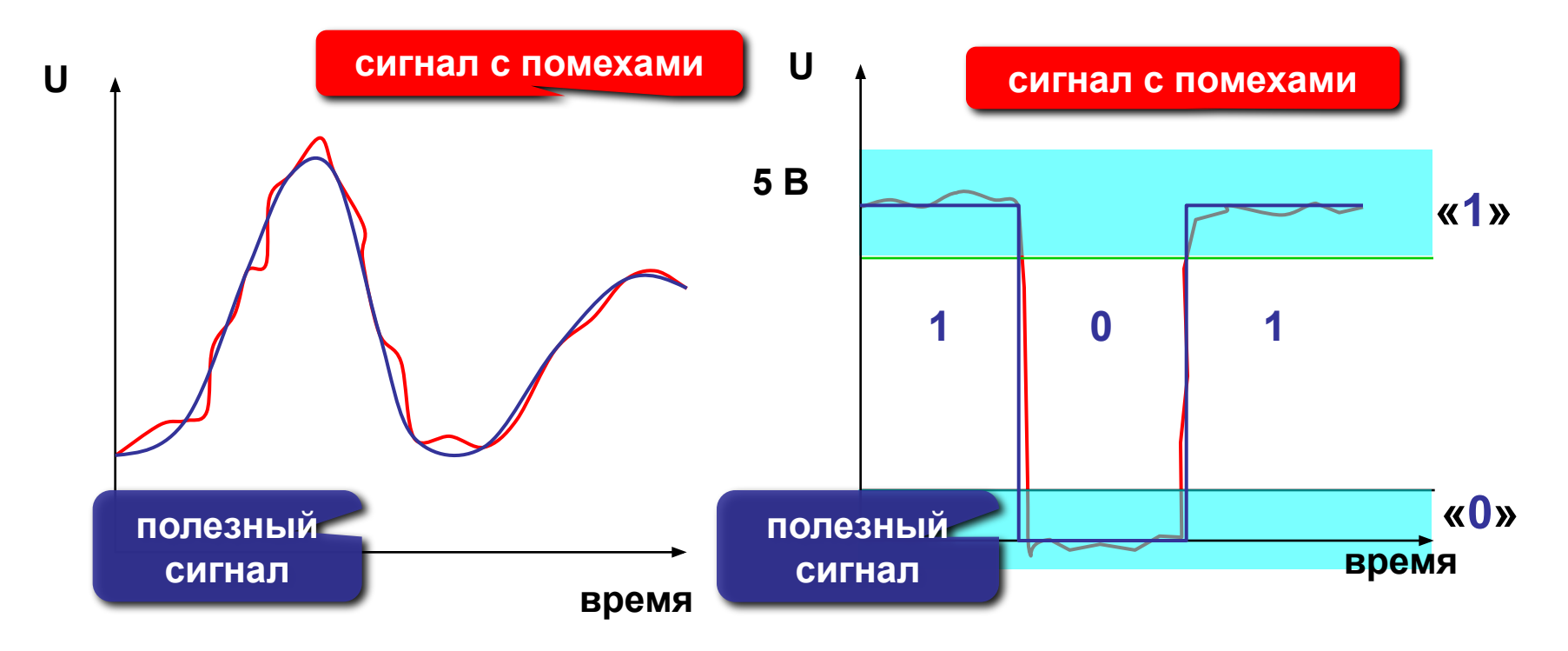

#### **Двоичное кодирование**

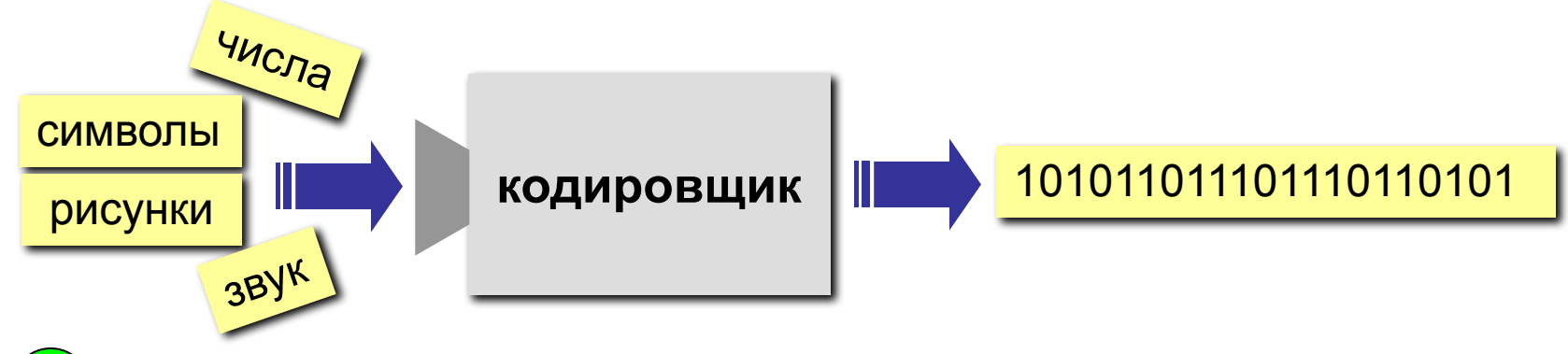

- •в такой форме можно закодировать (почти) **все виды** информации
	- •нужны только устройства с **двумя состояниями**
	- •почти **нет ошибок** при передаче данных
	- **•компьютеру легче** обрабатывать данные

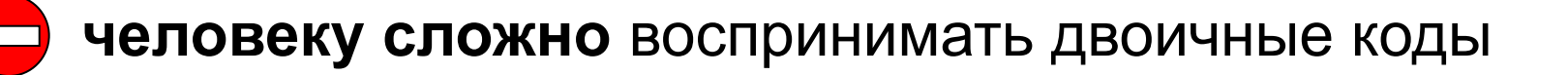

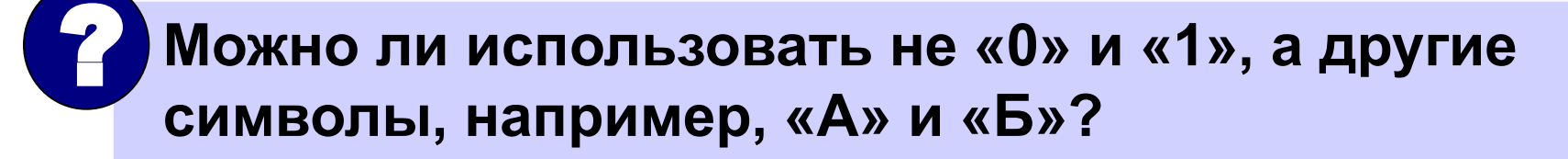

### **Декодирование**

#### **Декодирование** – это восстановление сообщения из последовательности кодов.

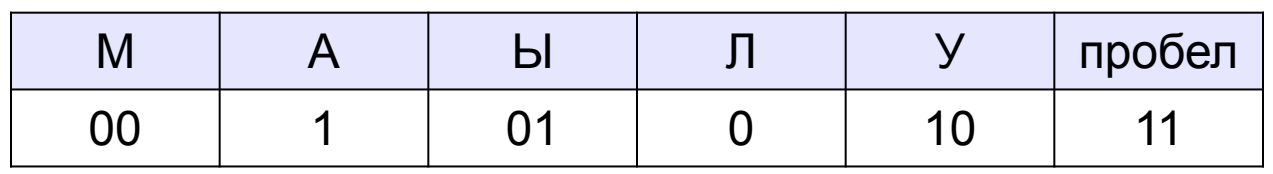

МАМА МЫЛА ЛАМУ  $\rightarrow$  00 1 00 1 11 00 01 0 1 11 0 1 00 10

Приняли сообщение:

0010011100010111010010 → ???

ЛЛАЛЛААЛААЛАЛЛАЛ

 **Не все коды допускают однозначное декодирование!** !

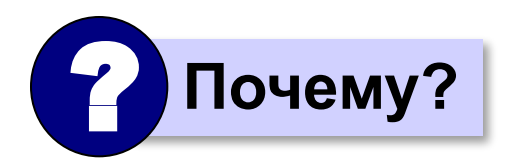

#### **Равномерные коды**

#### **Равномерные коды** – все кодовые слова (коды отдельных букв) имеют одинаковую длину.

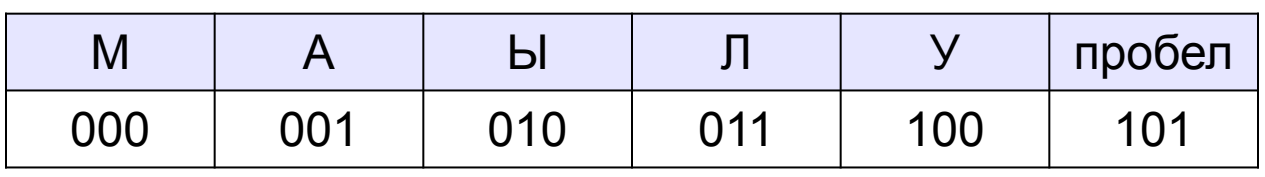

МАМА МЫЛА ЛАМУ:

000 001 000 001 101 000 010 011 001 101 011 001 000 100

 **Равномерные коды позволяют однозначно декодировать сообщения!** !

**сообщения получаются длинными**

### **Неравномерные коды**

#### кодовые слова имеют разную длину

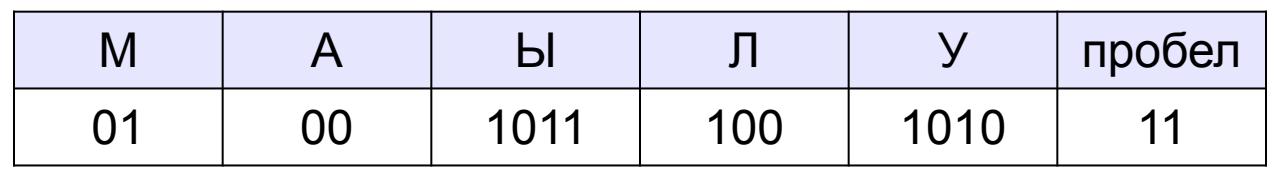

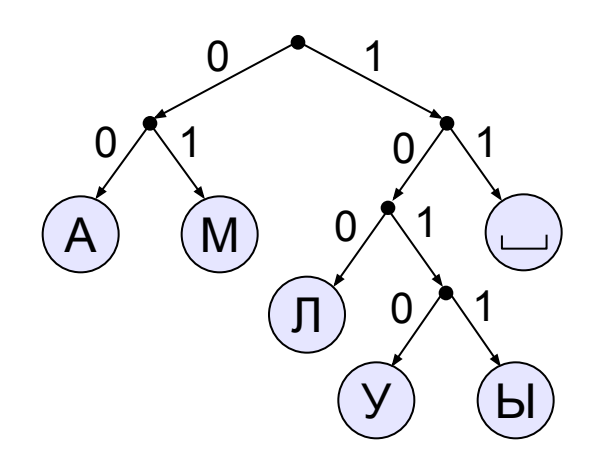

0100010011011011100001110000011010  $M | A | M | A |$  | М | Ы | Л | А | Л | А | М |

**Префиксный код** – ни одно кодовое слово не совпадает с началом другого кодового слова (*условие Фано)*.

#### **Любой префиксный код позволяет однозначно декодировать сообщения! .**

### **Постфиксные коды**

Постфикс = окончание слова.

**Постфиксный код** – ни одно кодовое слово не совпадает с концом другого кодового слова *(«обратное» условие Фано)*.

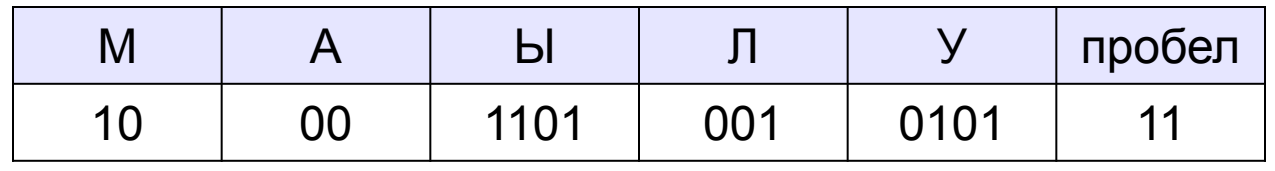

 **Любой постфиксный код позволяет однозначно декодировать сообщения (с конца)!** !

#### **для декодирования нужно получить всё сообщение целиком**

## **Задачи на построение кода**

Для передачи по каналу связи сообщения, состоящего только из букв А, Б, В, Г, решили использовать неравномерный по

длине код:

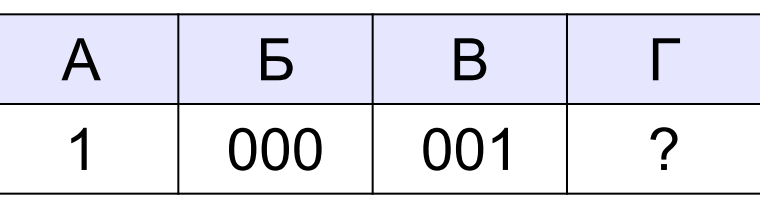

Как нужно закодировать букву Г, чтобы длина кода была минимальной и допускалось однозначное разбиение кодированного сообщения на буквы?

1) 00 2) 01 3) 11 4) 010

#### **Решение**:

- 1) для букв А-Б-В выполнятся условие Фано
- 2) при Г=00 условие Фано нарушится (пары Г-Б, Г-В)
- **3) при Г=01 условие Фано выполняется**
- 4) при Г=11 условие Фано нарушится (пара А-Г)
- 5) при Г=010 условие Фано выполняется (но длиннее 01)

**Задача 1**. Сколько существует четырёхзначных чисел, составленных из чётных цифр?

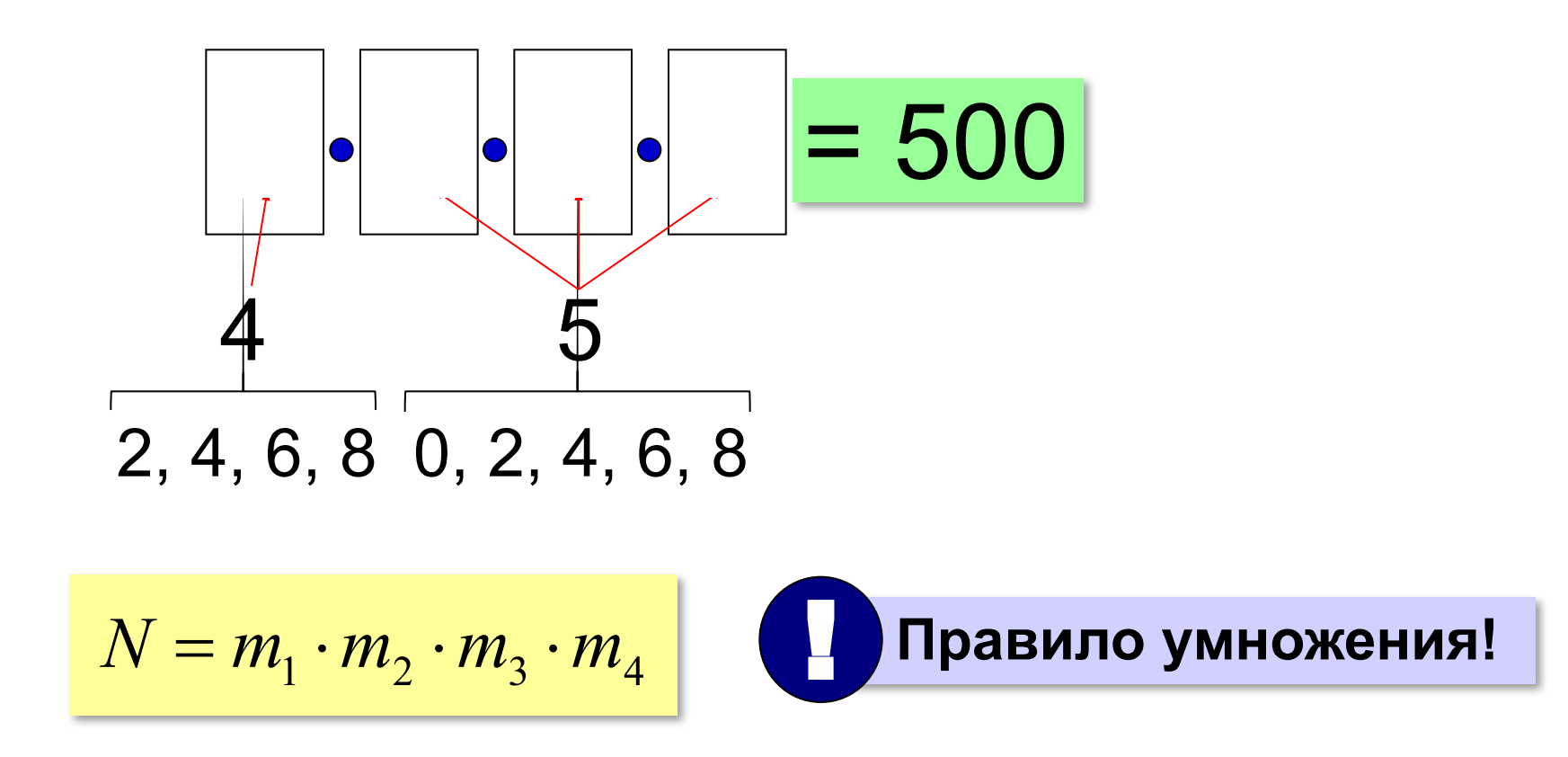

**Задача 2**. Сколько существует четырёхзначных чисел, составленных из чётных цифр, в которых **цифры не повторяются**?

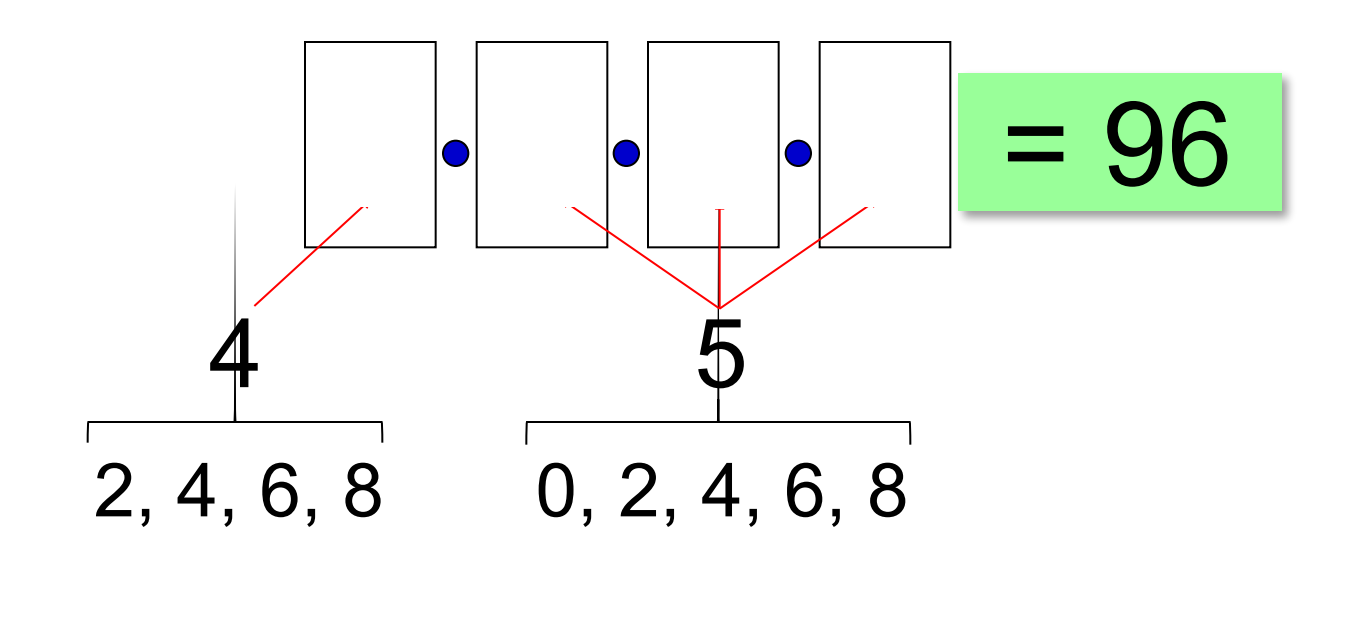

одна цифра уже использована!

### **Задача 3**. Сколько существует двоичных кодов длиной 4 бита?

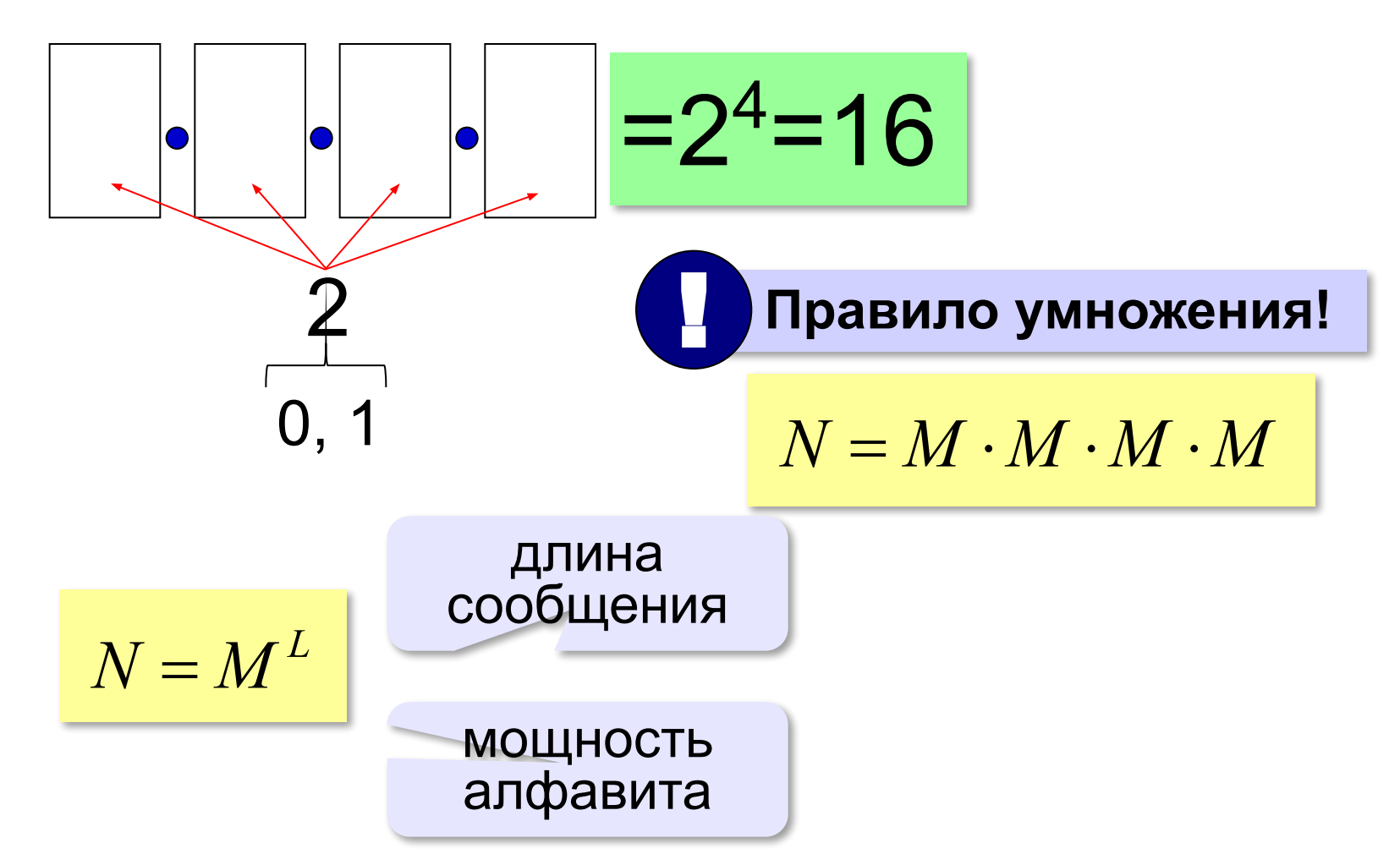

**Задача 4**. Сколько существует двоичных кодов длиной от 2 до 5 битов?

*L* = 2: 
$$
N_2 = 2^2 = 4
$$
 *L* = 3:  $N_2 = 2^3 = 8$   
\n*L* = 4:  $N_4 = 2^4 = 16$  *L* = 5:  $N_5 = 2^5 = 32$   
\n*N* = 4 + 8 + 16 + 32 = 60

 $N = N_2 + N_3 + N_4 + N_5$ 

 **Правило сложения!** !

**Задача 5**. В некоторой стране живут 1000 человек. Правительство решило присвоить каждому собственный код, причем все коды должны быть одинаковой длины и состоять только из цифр 1, 2, 3 и 4. Определите наименьшую длину таких кодов.

$$
N = 4^L \ge 1000
$$

$$
L = 1: \quad 4^1 = 4 < 1000
$$
\n
$$
L = 2: \quad 4^2 = 16 < 1000
$$
\n
$$
L = 3: \quad 4^3 = 64 < 1000
$$

$$
L = 4: \quad 4^4 = 256 < 1000
$$
\n
$$
L = 5: \quad 4^5 = 1024 > 1000
$$

# **Кодирование информации**

## **Тема 2. Кодирование чисел и символов**

## **Кодирование чисел (двоичная система)**

**Алфавит:** 0, 1

**Основание** (количество цифр): **2**

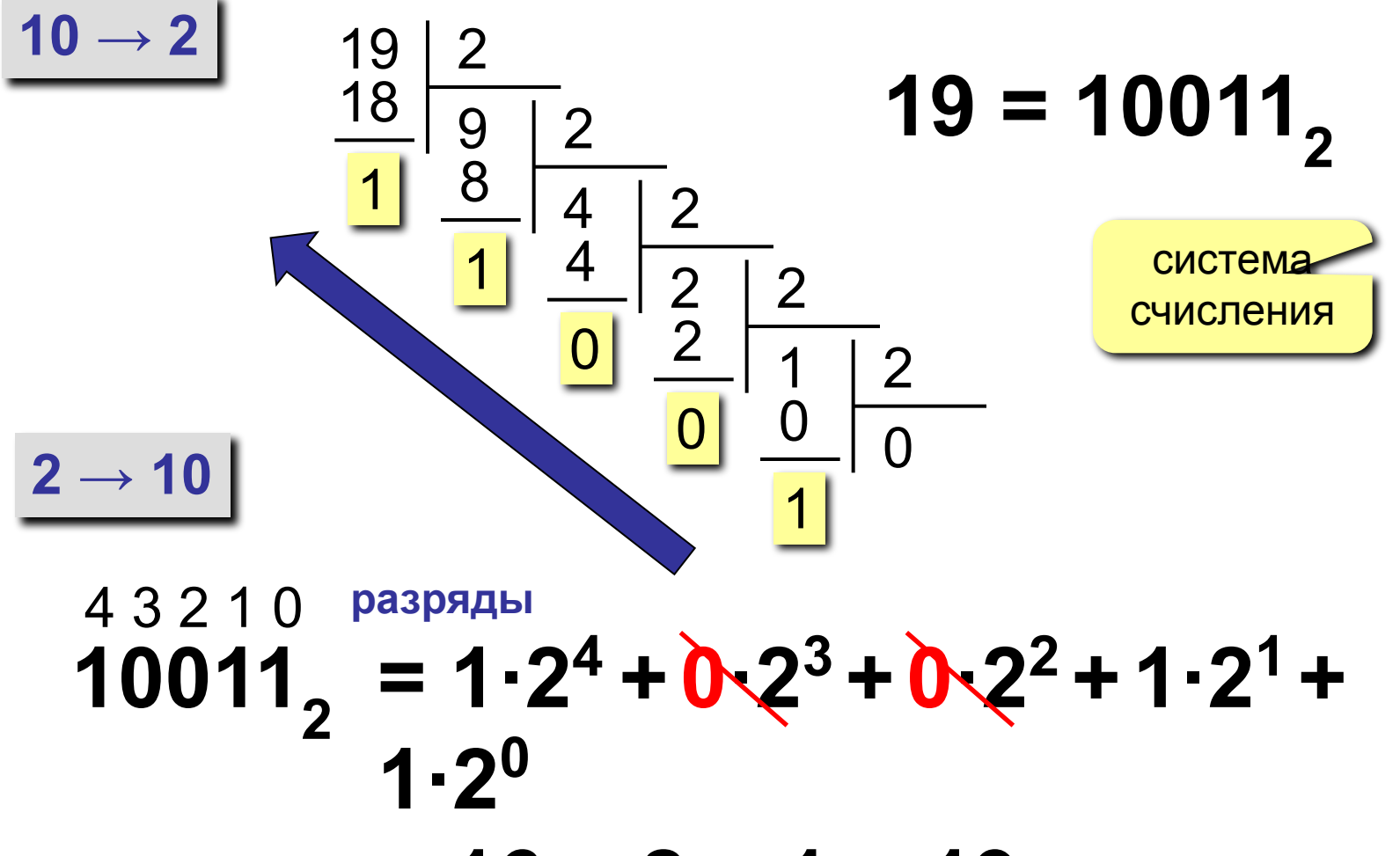

*© К. Поляков, 2006-2016 http://kpolyakov.spb.ru* **= 16 + 2 + 1 = 19**

## **Кодирование символов**

#### **Текстовый файл**

- на экране (символы)
- в памяти двоичные коды

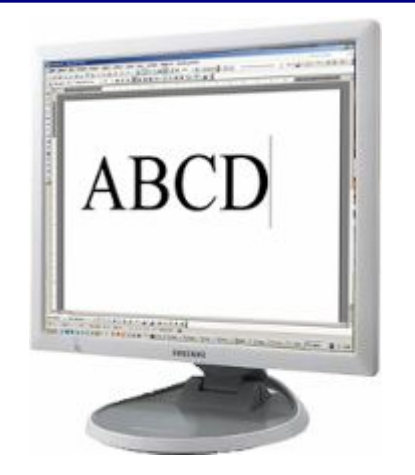

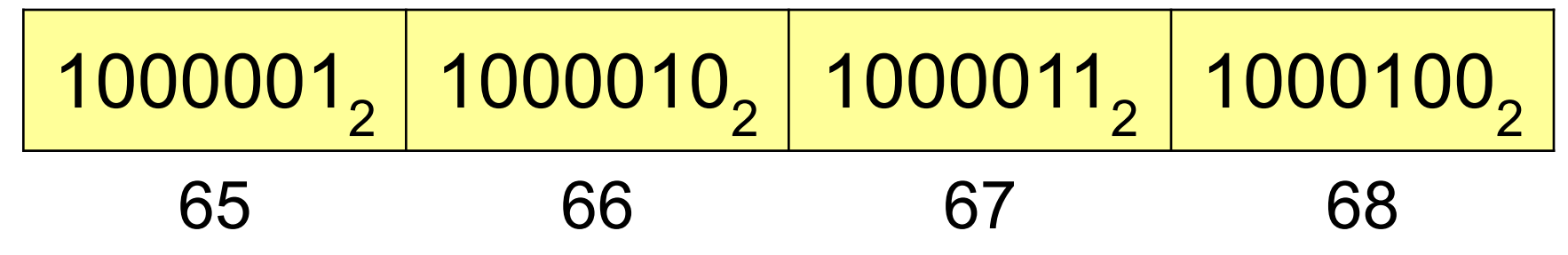

 **В файле хранятся не изображения символов, а их числовые коды в двоичной системе!**

#### **А где же хранятся изображения?**

*© К. Поляков, 2006-2016 http://kpolyakov.spb.ru*

!

## **Кодирование символов**

- **1. Сколько символов** надо использовать одновременно?или 65536 (UNICODE) **256**
- **2. Сколько места** надо выделить **на символ:**

$$
256 = 2^8 \quad \blacksquare \quad 8 \text{ бит на символ}
$$

- 3. Выбрать **256 любых символов** (или 65536) **алфавит**.
- 4. Каждому символу **уникальный код 0..255** (или 0..65535). Таблица символов:

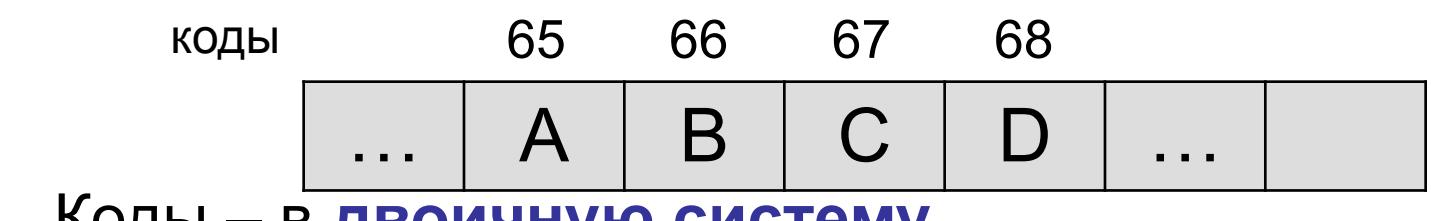

5. Коды – в **двоичную систему**.

## **8-битные кодировки (1 байт на символ)**

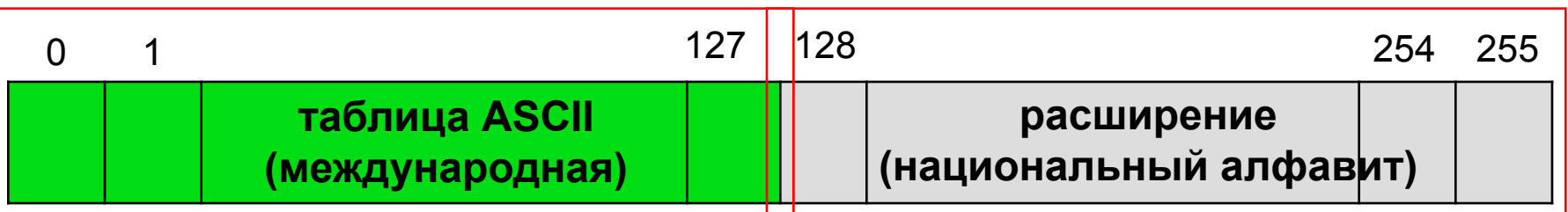

**ASCII =** *American Standard Code for Information Interchange*

- 0-31 управляющие символы:
	- 7 звонок, 10 новая строка, 13 возврат каретки, 27 Esc.
	- 32 пробел

**знаки препинания**: **. , : ; ! ?**

**специальные знаки**: **+ - \* / () {} []**

48-57 цифры **0..9**

65-90 заглавные латинские буквы **A-Z**

97-122 строчные латинские буквы **a-z**

#### **Кодовая страница (расширенная таблица ASCII)**

для русского языка:

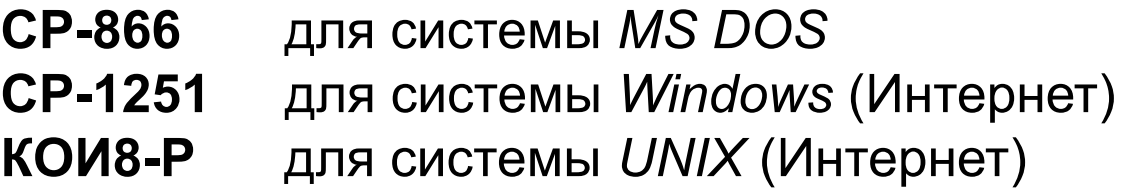

## **8-битные кодировки (1 байт на символ)**

- 1 байт на символ файлы небольшого размера!
	- просто обрабатывать в программах
- нельзя использовать символы разных кодовых страниц одновременно (русские и французские буквы, и т.п.)
	- неясно, в какой кодировке текст (перебор вариантов!)
	- для каждой кодировки нужен свой шрифт (изображения символов)

*Кодирование информации*

**!** 

## **Стандарт UNICODE**

 **Идея: объединить все символы в одну таблицу!**

• 110 182 символа (2012)

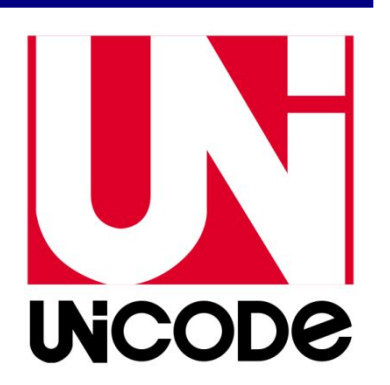

• каждому символу присвоен код кириллица:

$$
A - 0410_{16}, \quad B - 0411_{16}, \quad \dots
$$
  
 
$$
a - 0430_{16}, \quad 6 - 0431_{16}, \quad \dots
$$

• коды 0..10FFFF<sub>16</sub>, всего 1 114 112

## **UNICODE в** *Windows* **(UTF-16)**

- общеупотребительные символы **0..65535 = 2<sup>16</sup>-1 (0..FFFF<sub>16</sub>)**
- эти символы можно закодировать с помощью 16 бит
- кодировка UTF-16 (почти все символы по 16 бит)
- можно одновременно использовать символы разных языков (Интернет)
- 
- размер файла увеличивается

## **UNICODE в Linux (кодировка UТF-8)**

*•символы ASCII – 1 байт на символ* 

#### •остальные символы от 2 до 4 байт

•более 50% сайтов используют UTF-8

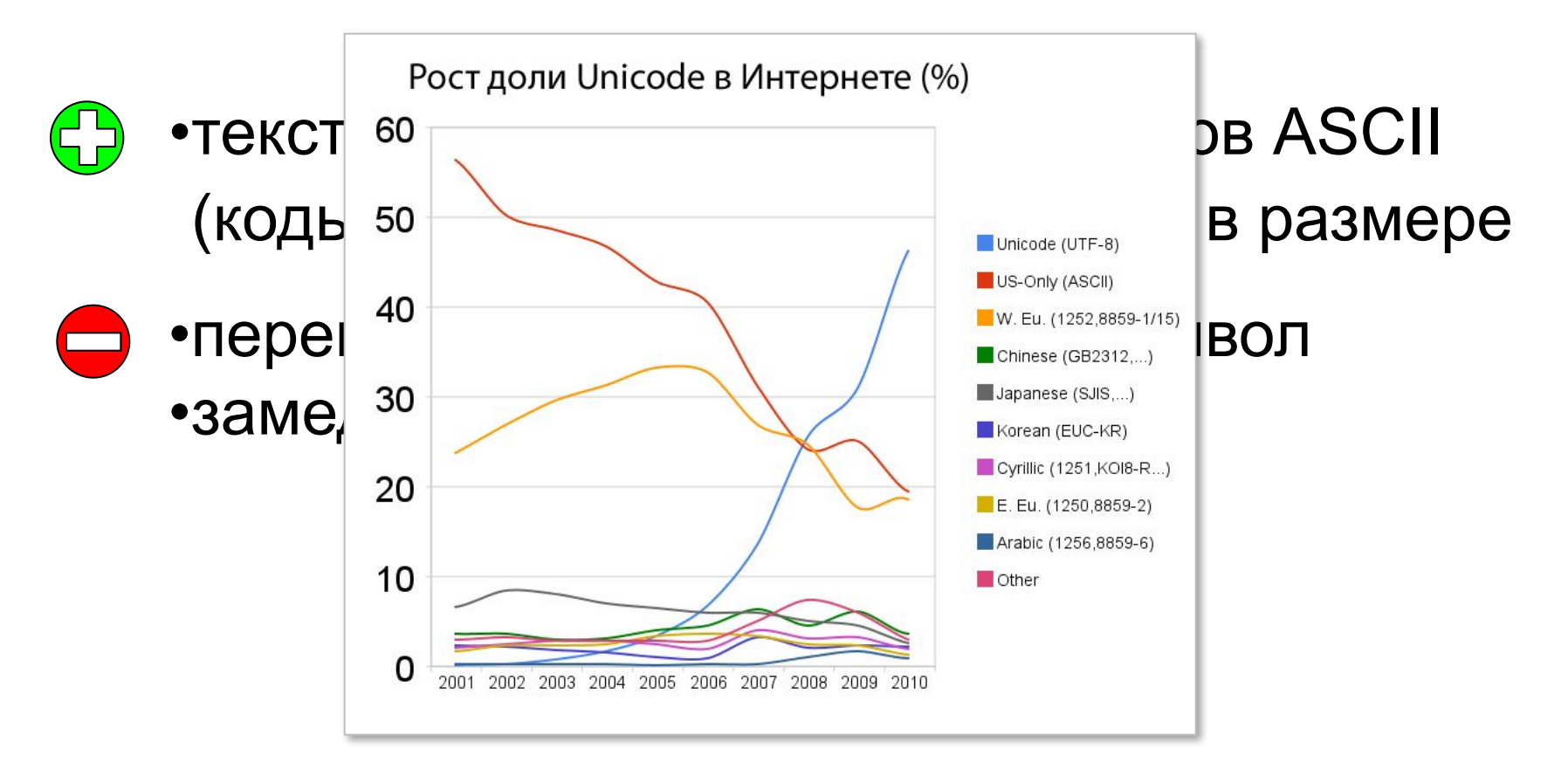

# **Кодирование информации**

## **Тема 4. Кодирование рисунков**

#### **Два типа кодирования рисунков**

#### **•растровое кодирование**

точечный рисунок, состоит из **пикселей**

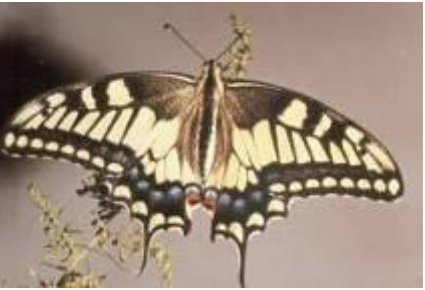

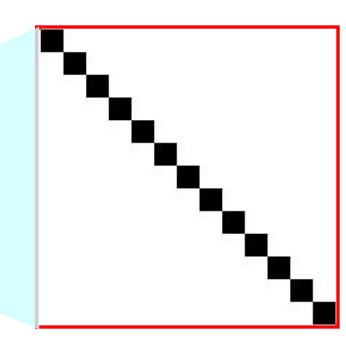

фотографии, размытые изображения

#### **•векторное кодирование**

рисунок, состоит из **отдельных геометрических фигур**

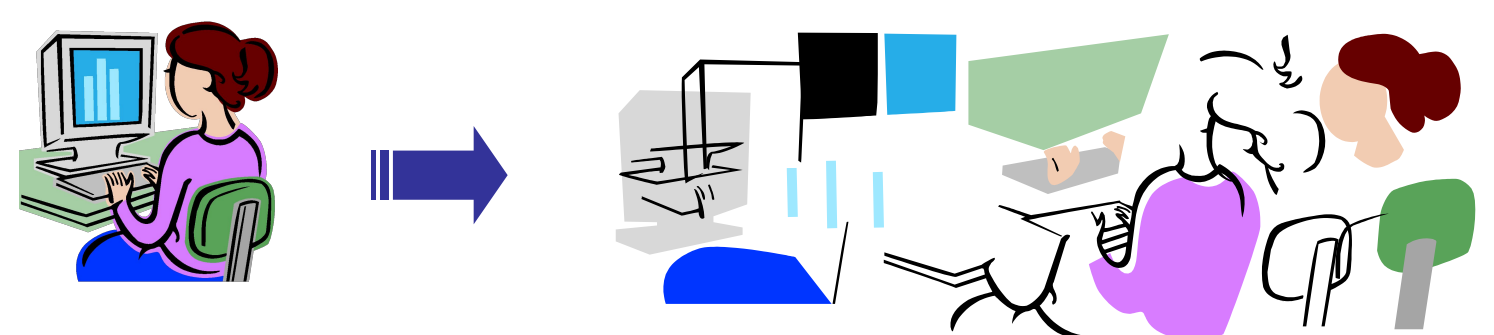

чертежи, схемы, карты

#### **Растровое кодирование**

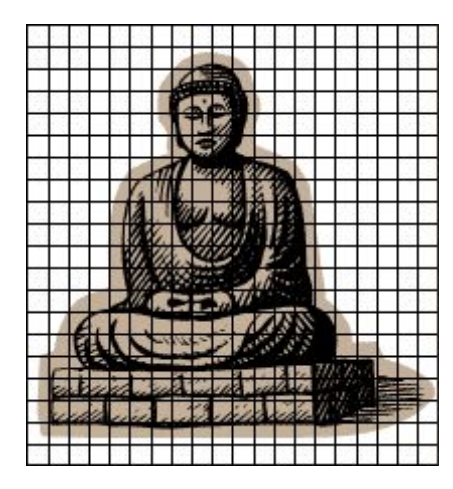

**Шаг 1. Дискретизация:**  разбивка на *пиксели*.

элемент рисунка, для которого можно независимо установить цвет.

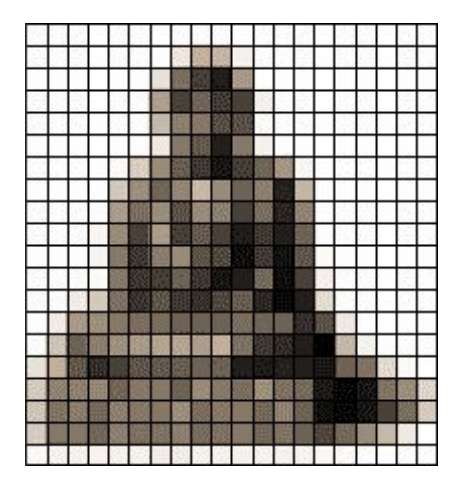

**Шаг 2.** Для каждого пикселя определяется **единый цвет**. **Пиксель** – это наименьший

 **Есть потеря информации!**

**• почему?**

**• как ее уменьшить?**

**Разрешение**: число пикселей на дюйм, *pixels per inch (ppi*) **экран 96** ppi, **печать 300-600** ppi, **типография 1200** ppi

!

## **Растровое кодирование** *(True Color)*

**Шаг 3. От цвета – к числам:** модель RGB

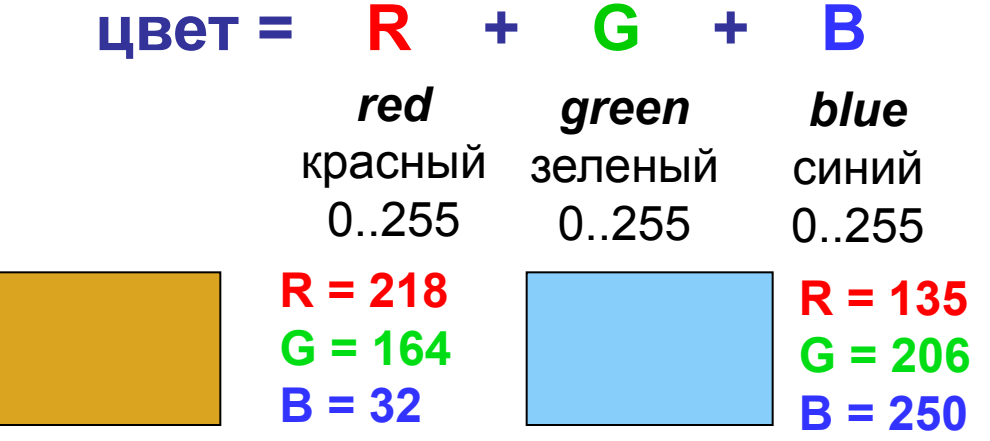

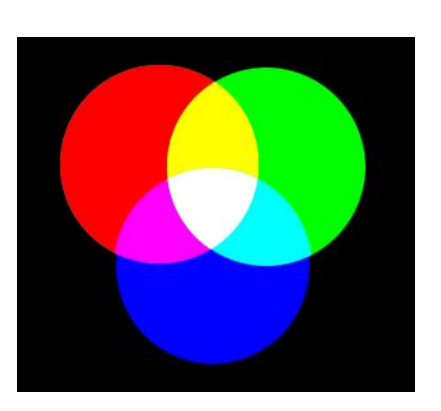

#### **Шаг 4. Числа – в двоичную систему.**

? **Сколько разных цветов можно кодировать?**

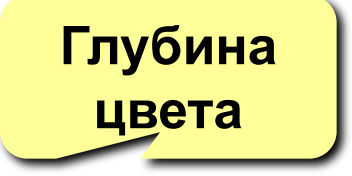

256·256·256 = **16 777 216 (***True Color***)**

? **Сколько памяти нужно для хранения цвета 1 пикселя?**

#### **R: 256=2<sup>8</sup> вариантов, нужно 8 бит = 1 байт R G B: всего 3 байта**

## **Растровое кодирование с палитрой**

**Шаг 1. Выбрать количество цветов:** 2, 4, … **256.**

**Шаг 2. Выбрать 256 цветов из палитры:**

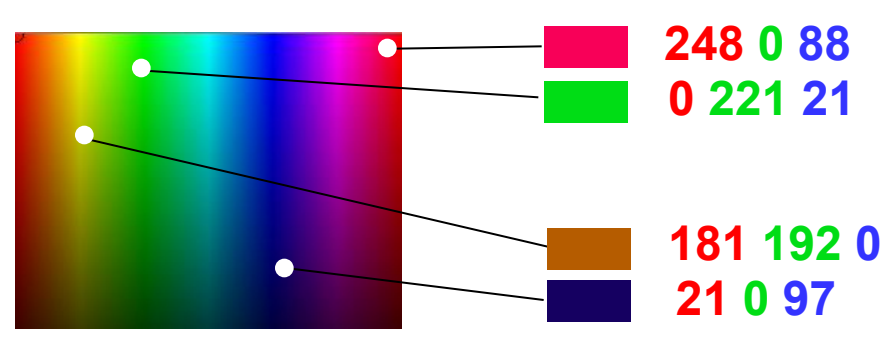

**Шаг 3. Составить палитру** (каждому цвету – номер 0..255)

палитра хранится в начале файла **248 0 88 0 221 21** … **181 192 0** … **21 0 97** … **161 12 20 19 23 90 0**  $(1)$   $(45)$   $(65)$  254 255 **Шаг 4. Код пикселя = номеру его цвета в палитре**

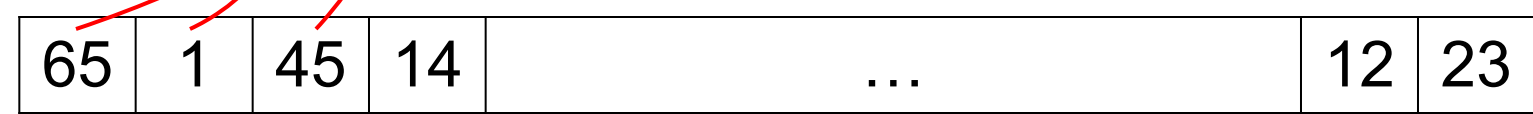

#### **Растровое кодирование с палитрой**

#### **Файл с палитрой:**

палитра коды пикселей

? **Сколько занимает палитра и основная часть?**

Один цвет в палитре: **3 байта (RGB)**

#### **256 = 2<sup>8</sup> цветов:**

палитра 256·3 = 768 байт рисунок 8 бит на пиксель

#### **16 цветов:**

палитра 16·3 = 48 байт рисунок 4 бита на пиксель

#### **2 цвета:**

палитра 2·3 = 6 байт рисунок 1 бит на пиксель

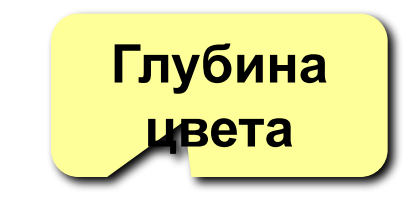

## **Форматы файлов (растровые рисунки)**

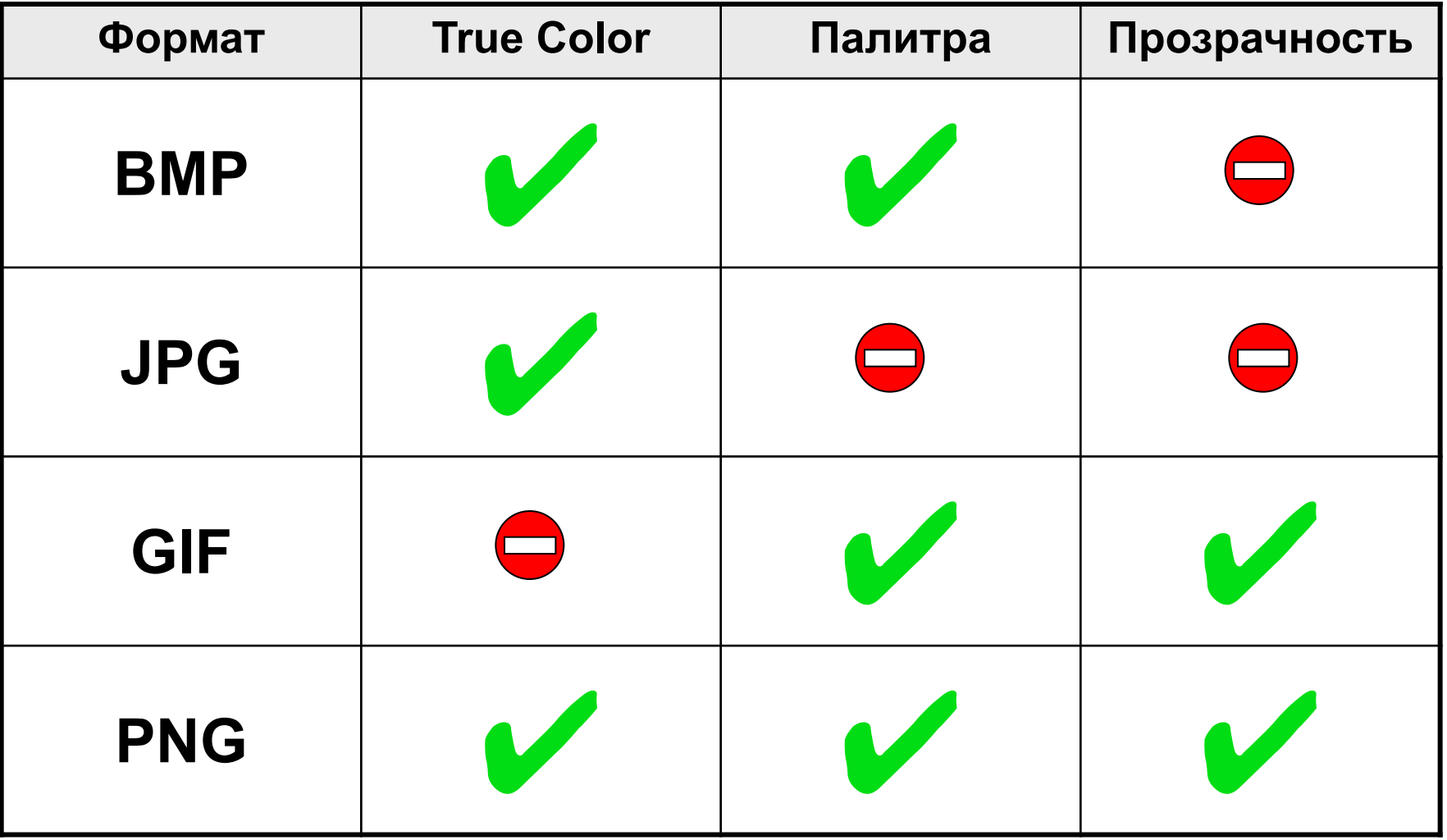

#### **Кодирование цвета при печати**

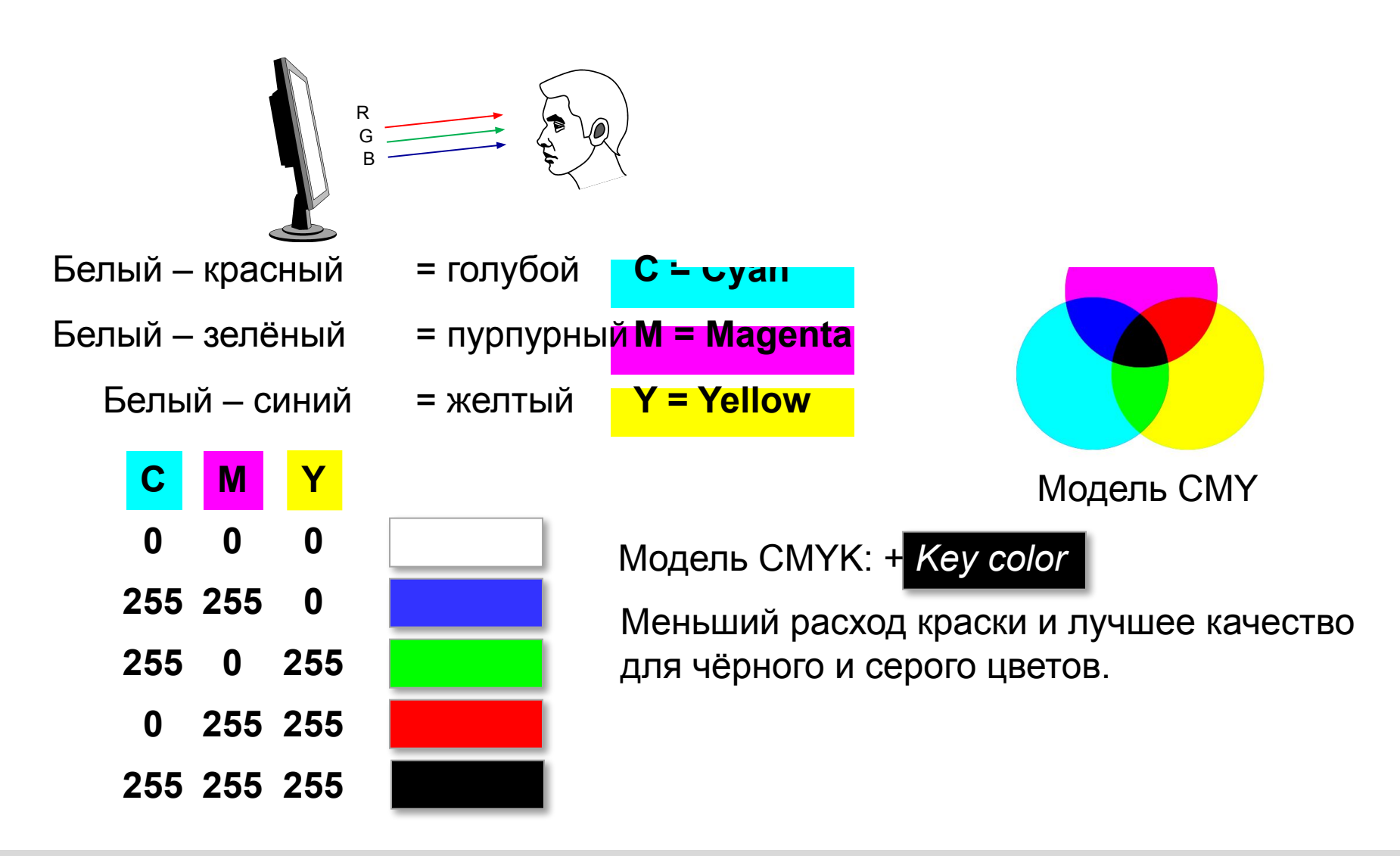

## **Растровые рисунки**

- •лучший способ для хранения **фотографий** и изображений без четких границ
	- **•спецэффекты** (тени, ореолы, и т.д.)
	- •есть **потеря информации** (почему?)
		- •при изменении размеров рисунка он **искажается**
		- **•размер файла** не зависит от сложности рисунка (а от чего зависит?)

?

 **Какие свойства цифрового рисунка определяют его качество?**

## **Векторные рисунки**

#### **Строятся из геометрических фигур:**

- отрезки, ломаные, прямоугольники
- окружности, эллипсы, дуги
- сглаженные линии (кривые Безье)

#### **Для каждой фигуры в памяти хранятся:**

- размеры и координаты на рисунке
- цвет и стиль границы
- цвет и стиль заливки (для замкнутых фигур)

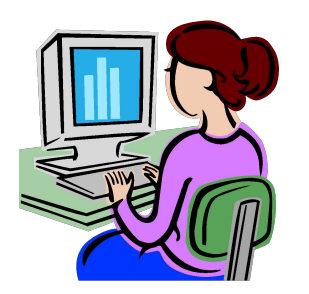

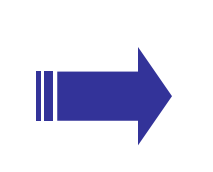

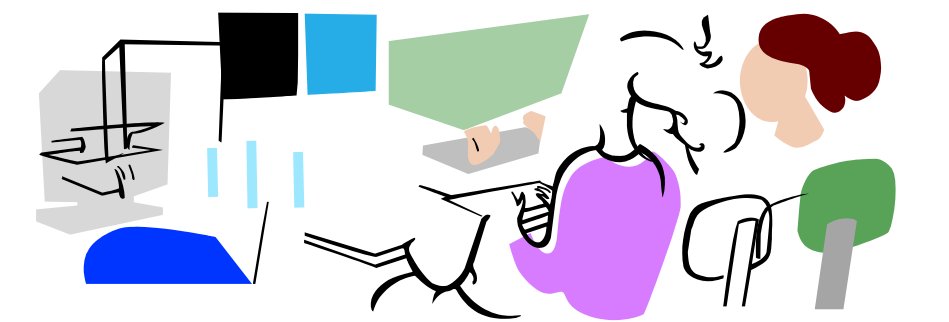

#### **Форматы файлов:**

- **• WMF** *(Windows Metafile)*
- **• CDR** *(CorelDraw)*
- **AI** *(Adobe Illustrator)*
- *•* **SVG** *(Inkscape)* для Web

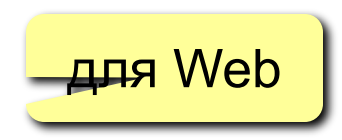

*Кодирование информации*

#### **Векторные рисунки**

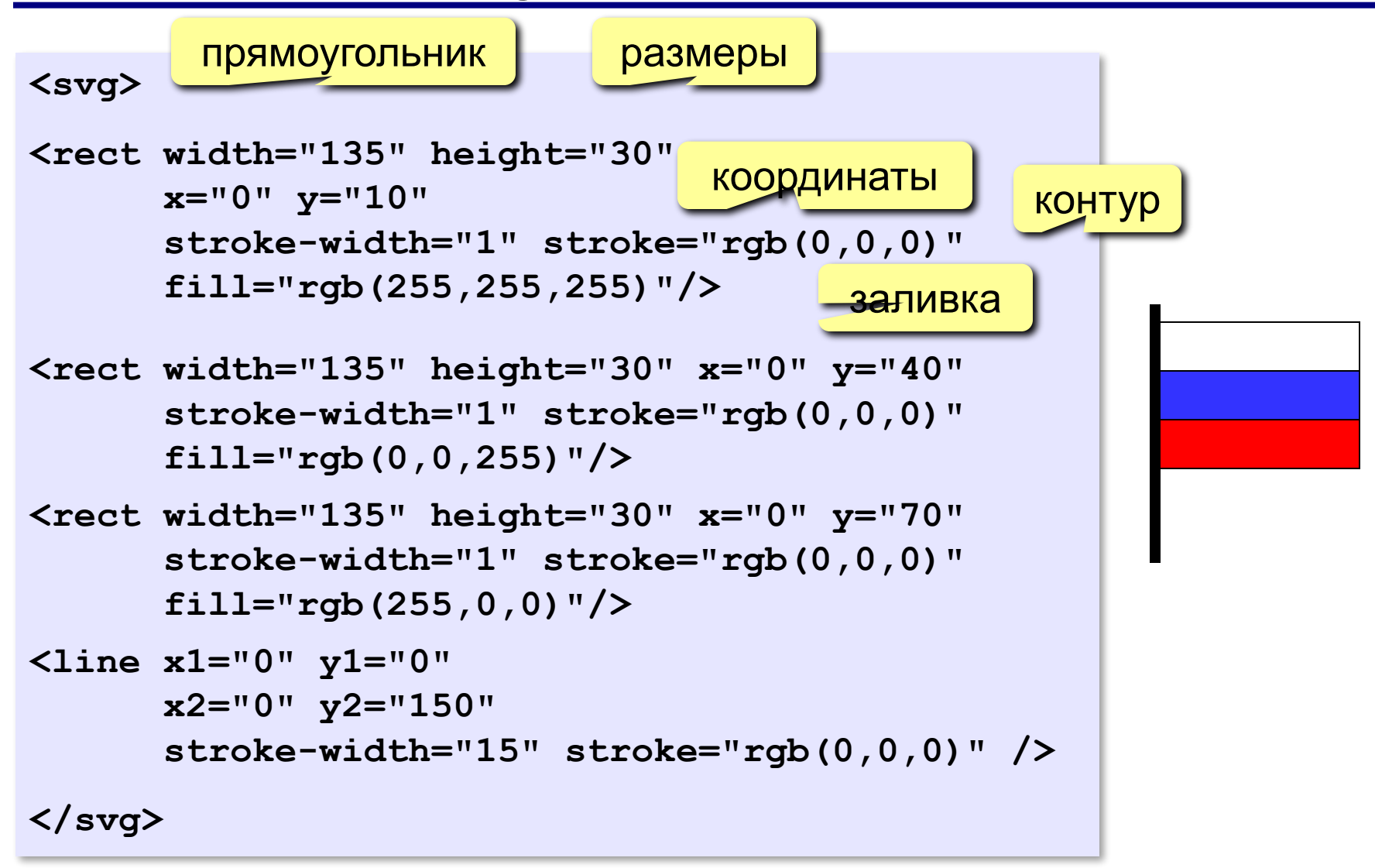

#### **Векторные рисунки**

- •лучший способ для хранения **чертежей, схем, карт;**
	- •при кодировании **нет потери информации**;
		- •при изменении размера **нет искажений**;
		- •меньше **размер файла**, зависит от сложности рисунка;
	- •неэффективно использовать для **фотографий** и размытых изображений

# **Кодирование информации**

## **Тема 5. Кодирование звука и видео**

## **Оцифровка звука**

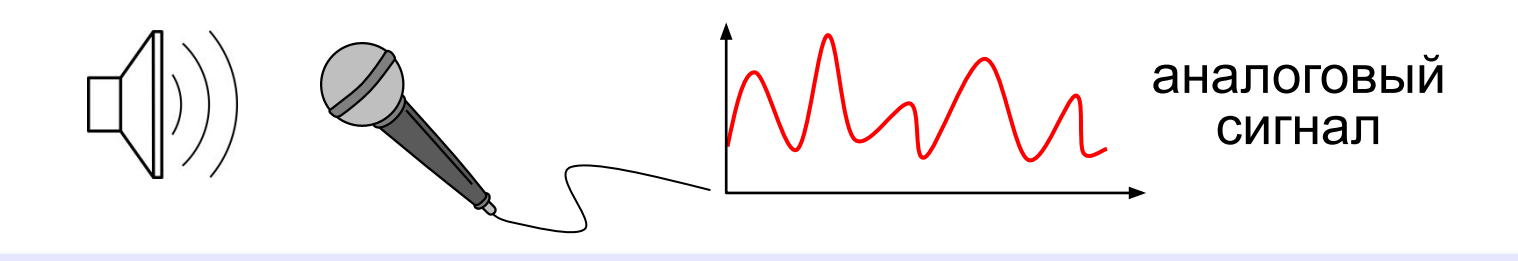

**Оцифровка** – это преобразование аналогового сигнала в цифровой код (дискретизация).

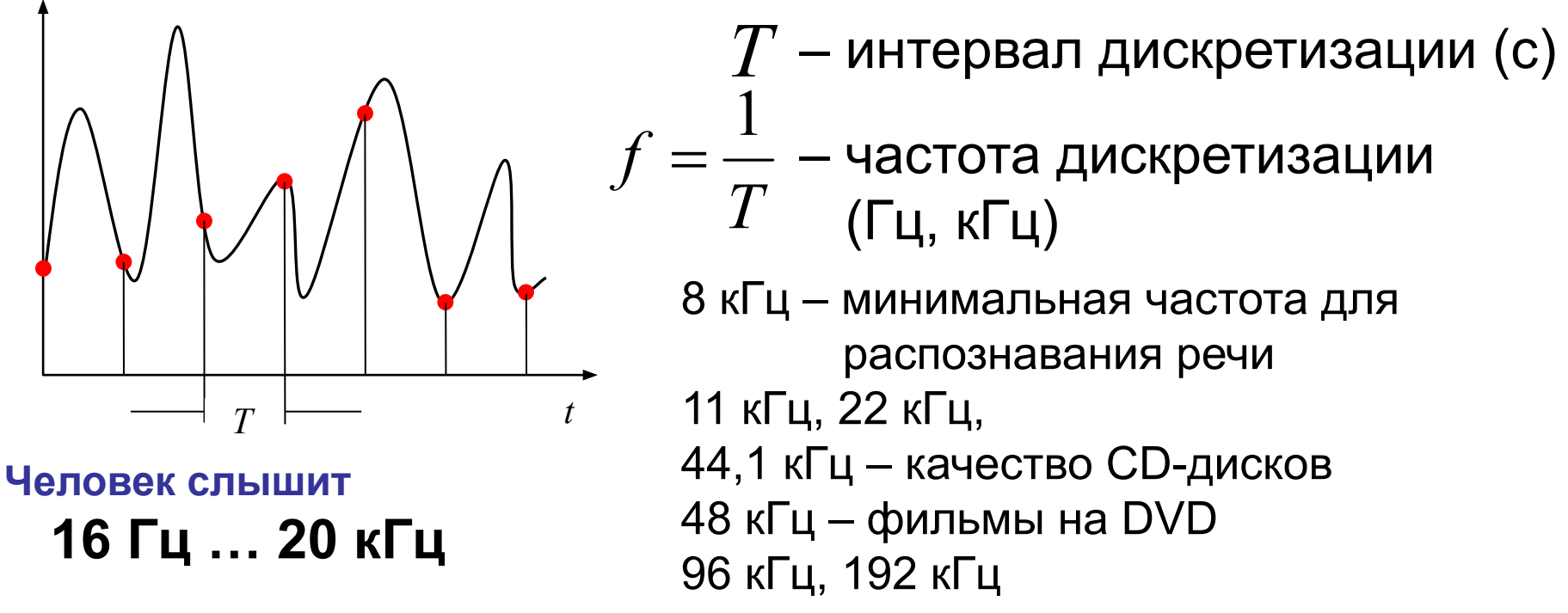

*© К. Поляков, 2006-2016 http://kpolyakov.spb.ru*

**43**

## **Оцифровка звука: квантование**

? Сколько битов нужно, чтобы записать число 0,6?

**Квантование** (дискретизация по уровню) – это представление числа в виде цифрового кода конечной длины.

**АЦП** = **А**налого-**Ц**ифровой **П**реобразователь

3-битное кодирование:

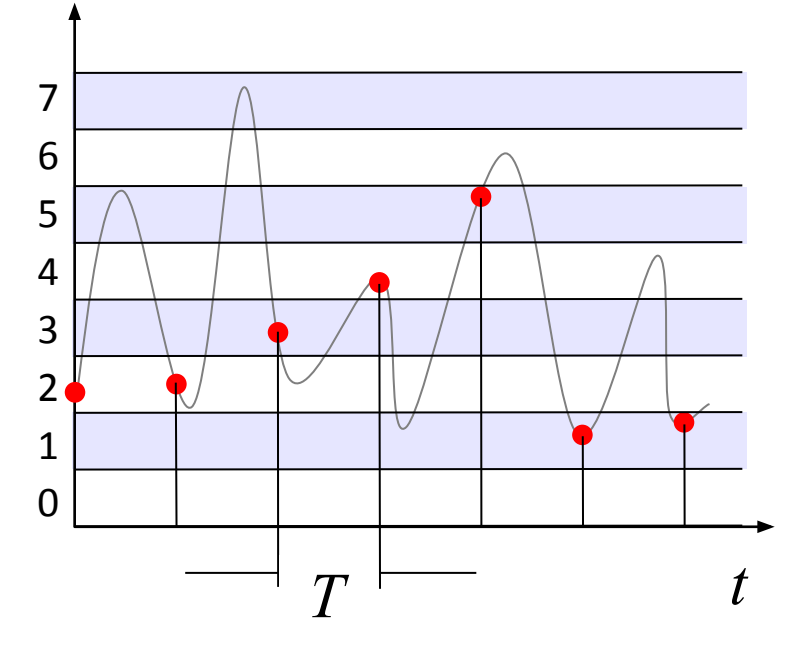

8 битов = 256 уровней

16 битов = 65536 уровней

24 бита = 224 уровней

**Разрядность кодирования** это число битов, используемое для хранения одного отсчёта.

## **Оцифровка звука**

**Задача.** Определите информационный объем данных, полученных при оцифровке звука длительностью 1 минута с частотой 44 кГц с помощью 16-битной звуковой карты. Запись выполнена в режиме «стерео».

За 1 сек *каждый канал* записывает 44000 значений, каждое занимает 16 битов = 2 байта всего 44000 ⋅ 2 байта = 88000 байтов

С учётом «стерео» всего 88000 ⋅ 2 = 176000 байтов

За 1 минуту 176000 ⋅ 60 = 1056000 байтов ≈ 10313 Кбайт ≈ 10 Мбайт

## **Оцифровка звука**

Как восстановить сигнал?

#### **ЦАП** = **Ц**ифро-**А**налоговый **П**реобразователь

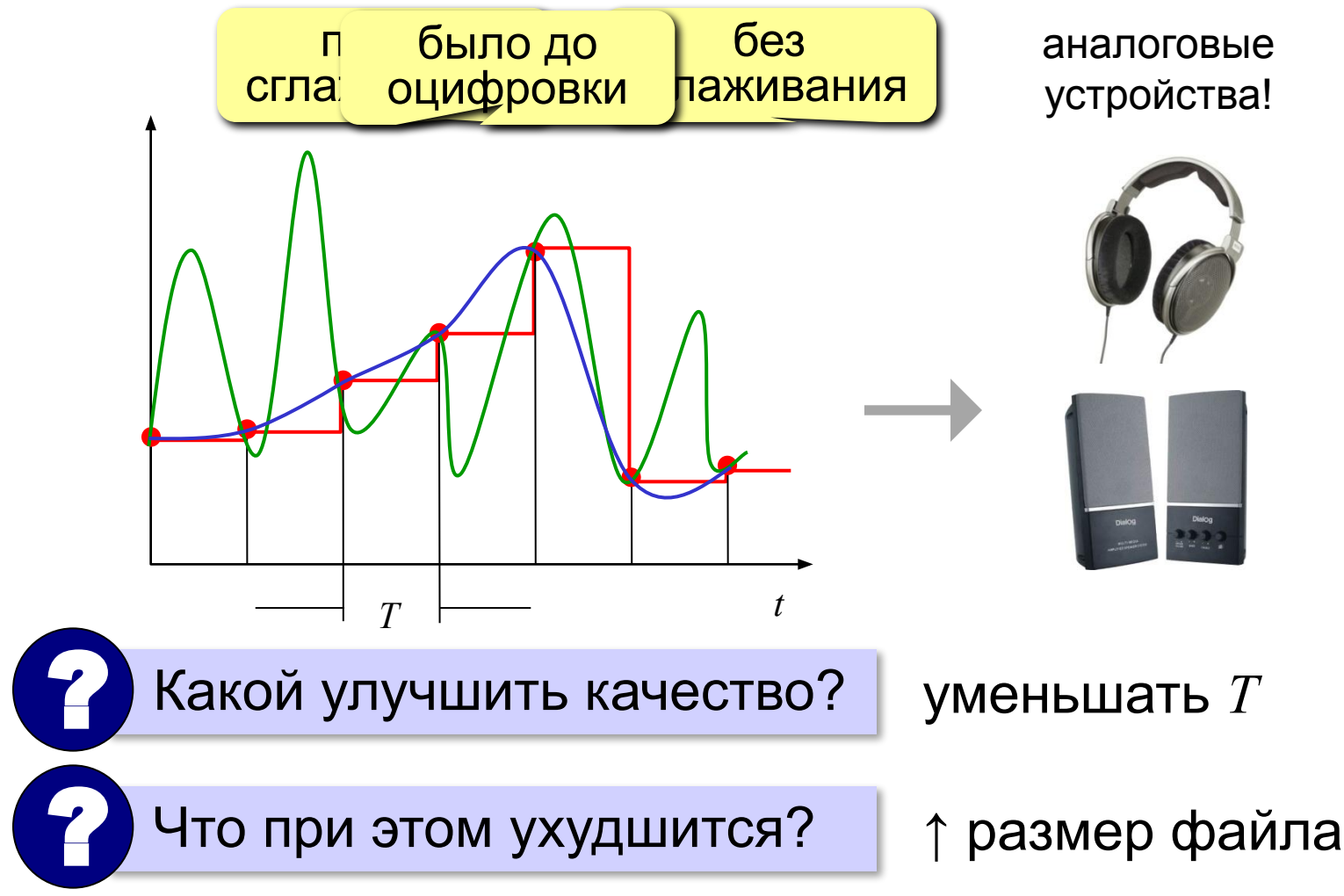

## **Оцифровка – итог**

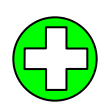

можно закодировать **любой звук** (в т.ч. голос, свист, шорох, …)

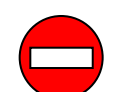

•есть **потеря информации**

•большой **объем файлов**

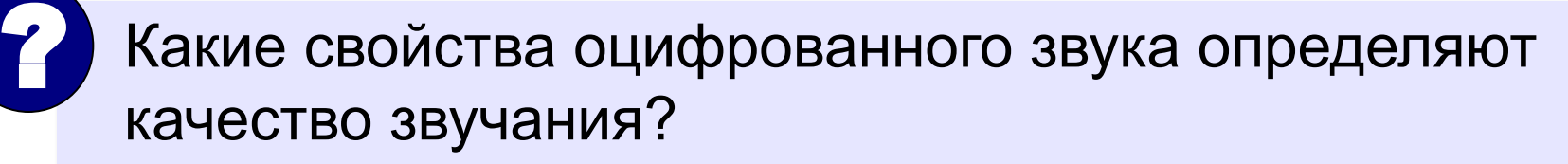

#### **Форматы файлов:**

**WAV** (*Waveform audio format),* часто без сжатия (размер!)

**MP3** (*MPEG-1 Audio Layer 3*, сжатие с учётом восприятия человеком)

- **AAC** (*Advanced Audio Coding*, 48 каналов, сжатие)
- **WMA** (*Windows Media Audio,* потоковый звук, сжатие)
- **OGG** (*Ogg Vorbis,* открытый формат, сжатие)

## **Инструментальное кодирование**

**MIDI** (*Musical Instrument Digital Interface* — цифровой интерфейс музыкальных инструментов).

в файле **.mid**:

•нота (высота, длительность)

o oooooooc

- •музыкальный инструмент
- •параметры звука (громкость, тембр)
- •до 1024 каналов

в памяти звуковой карты:

•образцы звуков (волновые таблицы)

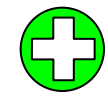

**MIDI-клавиатура: • В Тиет потери информации** при кодировании инструментальной музыки

программа для

звуковой карты!

▪небольшой **размер файлов**

невозможно закодировать нестандартный звук, голос

128 мелодических

и 47 ударных

#### **Трекерная музыка**

В файле (модуле):

- •образцы звуков (*сэмплы*)
- •нотная запись, трек *(track)* дорожка
- •музыкальный инструмент
- •до 32 каналов

#### **Форматы файлов:**

**MOD** разработан для компьютеров *Amiga* **S3M** оцифрованные каналы + синтезированный звук, 99 инструментов **XM, STM, …**

**Использование:** демосцены (важен размер файла)

## **Кодирование видео**

! Видео = изображения + звук Синхронность! изображен • $\geq$  25 кад •**PAL: 768** за 1 ставители 2 мбайта <del>« 32 мбайта </del> за 1 мин: 60×32 Мбайта  $\frac{1}{2}$ **•HDTV: 1** •исходны •сжатие •DivX, Xv звук: •48 кГц, 1 •сжатие  $\cdot$ MP3, AA

## **Форматы видеофайлов**

- **AVI** *Audio Video Interleave* чередующиеся звук и видео; контейнер – могут использоваться разные *кодеки*
- **MPEG** *Motion Picture Expert Group*
- **WMV** *Windows Media Video,* формат фирмы *Microsoft*
- **MP4** *MPEG-4*, сжатое видео и звук
- **MOV** *Quick Time Movie*, формат фирмы *Apple*
- **WebM** открытый формат, поддерживается браузерами

*Кодирование информации*

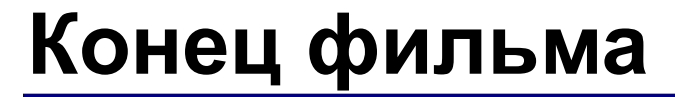

## **ПОЛЯКОВ Константин Юрьевич**

## д.т.н., учитель информатики высшей категории, ГОУ СОШ № 163, г. Санкт-Петербург kpolyakov@mail.ru